# **Free Download**

[Install Windows On Hp Chromebook](https://tiurll.com/1tn4d8)

#### Windows10 H

# Windows, upgraded

Upgrade for free.<sup>1</sup>

**Get started** 

Learn more about Windows 10 >

Already reserved? Your free upgrade is on its way. Your notification to upgrade could come as soon as a few days or weeks. And you can always check your upgrade status in the Get Windows 10 app. For more information >

[Install Windows On Hp Chromebook](https://tiurll.com/1tn4d8)

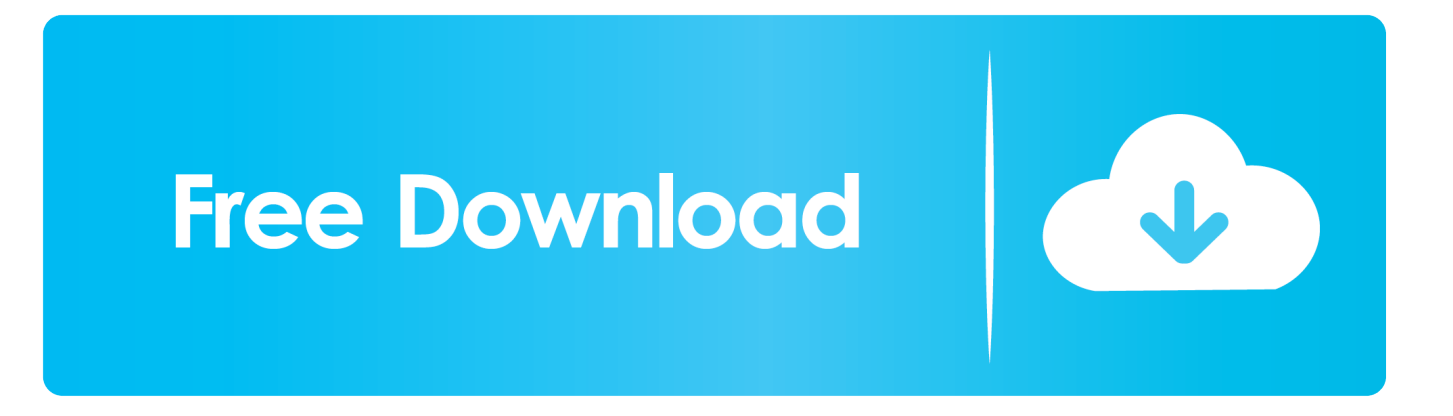

Since Chrome OS is based on Linux, there are two ways to run Wine on your Chromebook: using to run it in Linux, or by using the new Wine Android app.. Host Windows Applications on a Remote Server: Chromebooks can use to access Windows applications hosted on a Citrix server, or use an RDP client to access a remote desktop hosted on a Windows server.. Important: Wine in Linux won't run on ARM Chromebooks, and the Android version only supports Windows RT apps.

- 1. install windows chromebook
- 2. install windows chromebox
- 3. install windows chromebook acer c720

It's not yet available in the Google Play Store, so you'll need to Once Wine is installed on your Chromebook, just launch the app like normal get access to a minimal, emulated version of Windows.. You can do this using Google's You'll be able to connect to your Windows desktop from your Chromebook (or any other computer running Chrome) and have complete control over your remote machine, allowing you to work with Windows applications.. Whenever you want to use a Windows program, you could just switch between your Chrome OS system and Linux desktop with a keyboard shortcut—no need for rebooting.. This would allow you to, although you'd be better off with —unless you require advanced features.. How can the answer be improved? You can't upgrade the ram on this chromebook The ram is soldered to the motherboard.

# **install windows chromebook**

install windows chromebook, install windows chromebox, install windows chrome, install windows chrome os, install windows chromebook acer c720, postman install windows chrome, how to install google chrome on windows 10, windows 10 blocking chrome install, how to install chrome on windows 10 s, install chrome from command line windows, install chromedriver windows, install chrome windows 10, install chromedriver windows 10, install chromecast windows 10, install chrome windows 10 s mode [Pokemon Neo X Download](http://zheiswihon.yolasite.com/resources/Pokemon-Neo-X-Download.pdf)

You can then install Wine on the Linux desktop and just as you'd use Wine on a typical Linux desktop.. Option Two: Use Developer Mode and Install Wine is an open-source compatibility layer that allows Windows applications to run on Linux and macOS.. As a home user, you could choose to purchase service from a company that would host a Windows desktop for you and allow you to access it remotely, but you'd probably be better off using your own Windows computer instead.. It's a convenient solution for personal use, but businesses won't want to manage a separate Windows computer for each Chromebook user. [Cracking Success With Username torrent](https://launchpad.net/~crowriotavi/%2Bpoll/cracking-success-with-username-torrent)

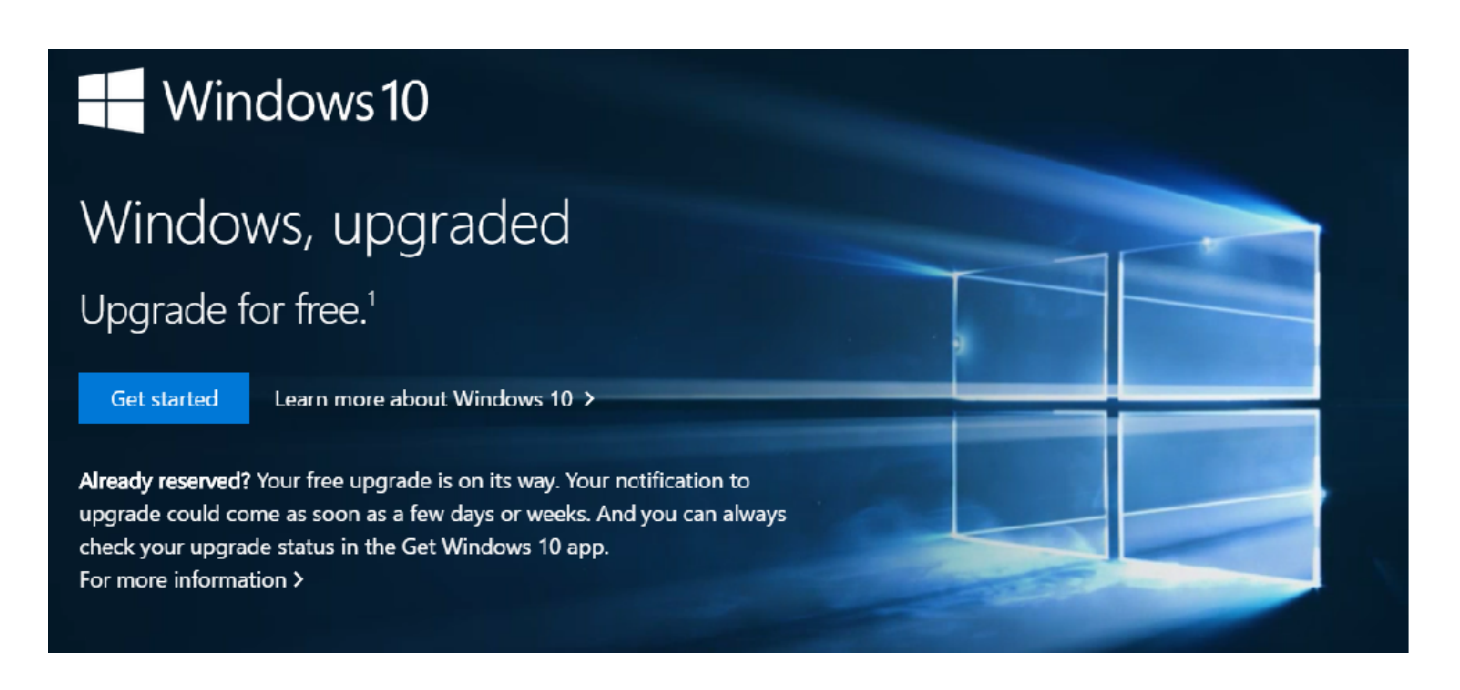

#### [Happy Wheels Download Mac](https://sporecrogdeo.storeinfo.jp/posts/14972873)

### **install windows chromebox**

#### [Sql Workbench J Download For Mac](http://cauplorimca.epizy.com/Sql_Workbench_J_Download_For_Mac.pdf)

So I'm stuck with 2gb I do have an 8gb SD card and a 64gb flash drive I can use. [Sigma Chess Download From Games For Mac](https://nostalgic-goldstine-a59b53.netlify.app/Sigma-Chess-Download-From-Games-For-Mac)

## **install windows chromebook acer c720**

#### [How To Crack Fear 2 Project Origin](http://lioderinu.epizy.com/How_To_Crack_Fear_2_Project_Origin.pdf)

There are two different approaches you can take Access Your Own Windows Computer: If you already have a Windows computer, you can access it remotely and use it to run your Windows software.. Option One: Access a Windows Desktop Remotely Google's Chrome OS is meant to be a lightweight operating system, so why not embrace that? We recommend running Windows software on your Chromebook by accessing a remote Windows computer and doing it there.. Wine is desktop software, and there isn't a version of Wine designed for Chromebooksbut there are workarounds.. The downside here is that your Windows computer will have to be running at home whenever you need to access it from your Chromebook.. Wine should work properly on Intel Chromebooks, however Use Wine with Crouton: To install the desktop version of Wine, you'll need to to get a Linux desktop alongside your Chrome OS system.. This is ideal for businesses that want to host their own servers and give their users light, thin clients that allow them to remotely access the hosted software.. Use Wine for Android: Wine also has an Android app that's, but if you have a Chromebook that runs Android apps, it can allow you to run Windows programs without installing Crouton. 6e4e936fe3 [Sha 256 Cloud Mining Calculator Gpu Benchmarks 2016](http://terabas.yolasite.com/resources/Sha-256-Cloud-Mining-Calculator-Gpu-Benchmarks-2016.pdf)

6e4e936fe3

[Free download schedule input program software programs](https://mandtukertho.shopinfo.jp/posts/14972866)